<span id="page-0-2"></span>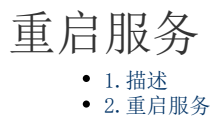

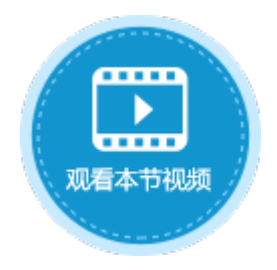

<span id="page-0-0"></span>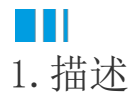

如果活字格服务发生了某些未知错误,或者您需要重启服务时,可在管理控制台中直接重启活字格服务 。

<span id="page-0-1"></span>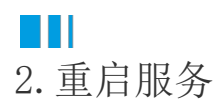

登录管理控制台后,在页面的右上角,单击登录用户后的  $\vdots$ 

,选择"重启服务",就会重启活字格服务。

图1 重启服务

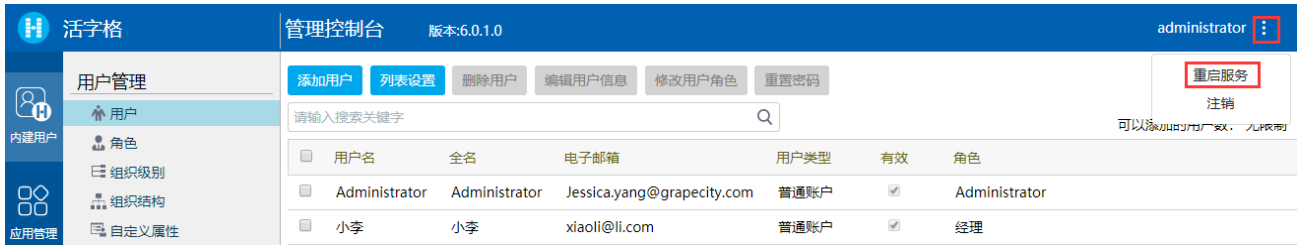

重启之后您需要重新登录活字格管理控制台。

[回到顶部](#page-0-2)